## **gupiaozhishiba.com**

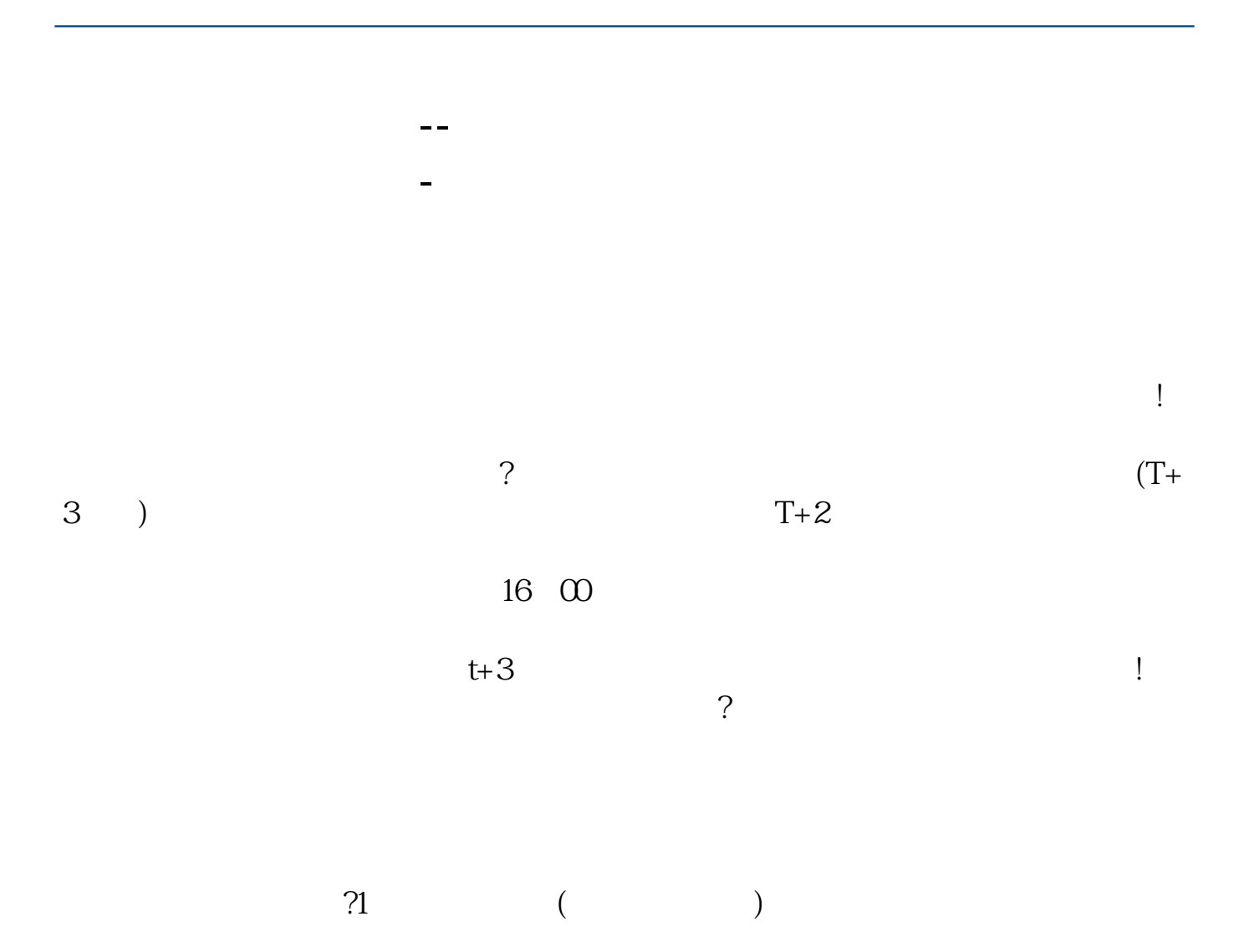

 $2\hspace{1.6cm}(\hspace{1.6cm})$ 

 $500$ 

 $5$  (and  $($ 

 $4$  (a)

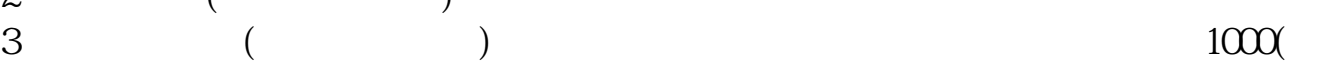

 $T$  and  $T+2$  $100-2$  $0\%$  40-50%  $2021$ <br>+2 9 18 20 9 18  $IPo$  ${\rm IPO} \qquad \qquad {\rm H} \qquad {\rm A}$ 

如果要想使申购号码处于中间区域,则在下午14点至14点半之间下单比较合适,中

 $T+2$ 

参考资料:百度百科-新股申购

新股申购流程如下: 1.投资者T日,准备好足额资金,通过证券账户进行新股申购  $1000$  $500$ T 9:30-11:30 13:00-15:00; T 9.15-11:30 13:00-15:00。  $2T+1$ 

 $1000$  500

 $3T+2$ 

 $4T+3$  T+2

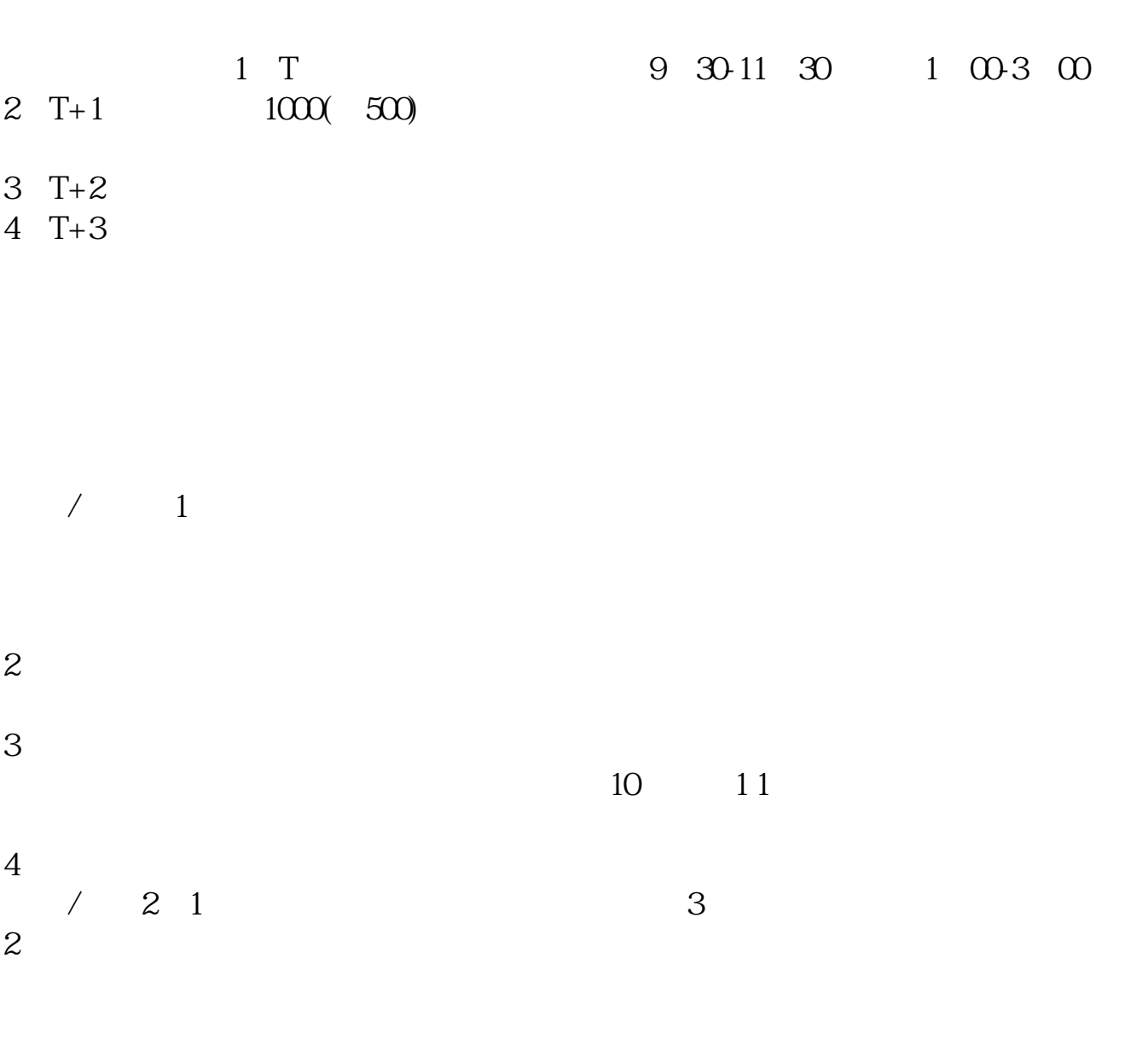

 $3 \text{ }\alpha$ 

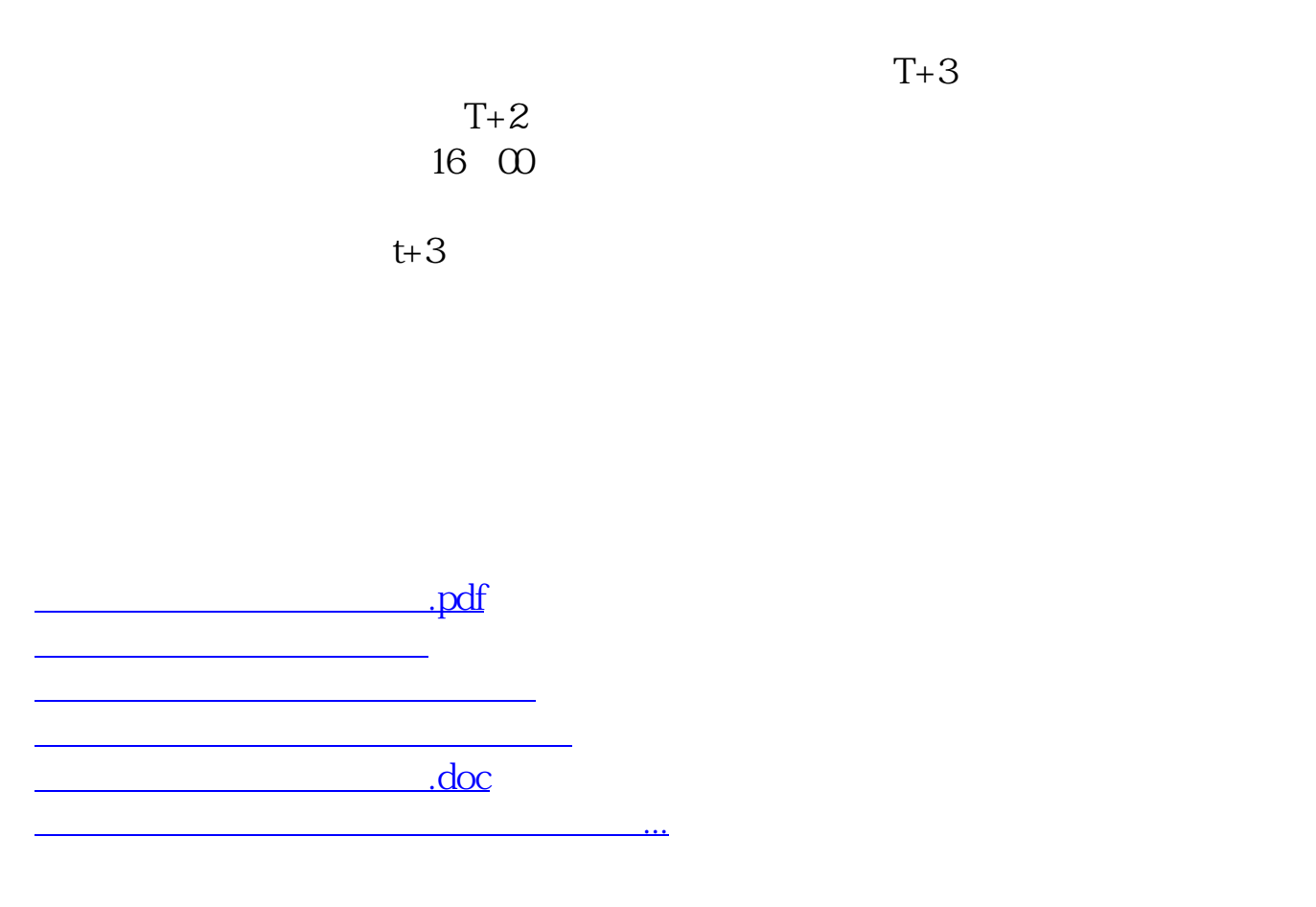

<https://www.gupiaozhishiba.com/subject/3032.html>